[Название](#page-0-0) [Литература](#page-1-0) [Boost.Fusion](#page-4-0) [Boost.Hana](#page-7-0) [Brigand](#page-10-0)

#### <span id="page-0-0"></span>Лекция 7. После boost::mpl Метапрограммирование в C++

21 декабря 2018 г.

[Лекция 7](#page-12-0)  $1/13$ 

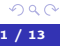

Þ

 $\left\{ \begin{array}{ccc} 1 & 0 & 0 \\ 0 & 1 & 0 \end{array} \right.$  ,  $\left\{ \begin{array}{ccc} \frac{1}{2} & 0 & 0 \\ 0 & 0 & 0 \end{array} \right.$ 

[Название](#page-0-0) [Литература](#page-1-0) [Boost.Fusion](#page-4-0) [Boost.Hana](#page-7-0) [Brigand](#page-10-0)

# <span id="page-1-0"></span>Список литературы

#### метапрограммирование

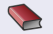

Abrahams D., Gurtovoy  $A. - C++$  template metaprogramming : concepts, tools, and techniques from boost and beyond. — Addison-Wesley, 2005. с. 373. — ISBN 0321227255. — URL: [https://www.oreilly.com/library/view/c-template](https://www.oreilly.com/library/view/c-template-metaprogramming/0321227255/)[metaprogramming/0321227255/](https://www.oreilly.com/library/view/c-template-metaprogramming/0321227255/).

Czarnecki K., Eisenecker  $U$ .  $-$  Generative programming : methods, tools, and applications.  $-$  Addison Wesley, 2000.  $-$  c. 832.  $-$  ISBN 0201309777.

イロメ イ何メ イヨメ イヨメー

[Название](#page-0-0) [Литература](#page-1-0) [Boost.Fusion](#page-4-0) [Boost.Hana](#page-7-0) [Brigand](#page-10-0)

# Список литературы

#### $C++11-14-17$

Meyers  $S.$  — Overview of the New  $C++$  ( $C++11/14$ ).

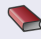

Stroustrup  $B.$  – Programming : principles and practice using  $C++.$  – с. 1274. — ISBN 9780321992789.

重

キロメ メ都 メメ きょうくきょ

[Название](#page-0-0) [Литература](#page-1-0) [Boost.Fusion](#page-4-0) [Boost.Hana](#page-7-0) **[Brigand](#page-10-0)** 

# Список литературы (продолжение)

#### Шаблоны по-новому

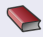

Joel Falcou E. A. - Practical  $C++$  Metaprogramming.  $-$  OReilly, 2016. -ISBN 9781492042778.

重

 $\mathcal{A} \ \Box \ \rightarrow \ \ \mathcal{A} \ \overline{\partial} \ \rightarrow \ \ \mathcal{A} \ \ \overline{\mathcal{B}} \ \rightarrow \ \ \mathcal{A} \ \ \overline{\mathcal{B}} \ \ \rightarrow \ \ \overline{\mathcal{A}}$ 

[Название](#page-0-0) [Литература](#page-1-0) [Boost.Fusion](#page-4-0) [Boost.Hana](#page-7-0) [Brigand](#page-10-0)

# <span id="page-4-0"></span>Boost. Fusion

[https://www.boost.org/doc/libs/1\\_62\\_0/libs/fusion/doc/html/fusion/](https://www.boost.org/doc/libs/1_62_0/libs/fusion/doc/html/fusion/introduction.html) [introduction.html](https://www.boost.org/doc/libs/1_62_0/libs/fusion/doc/html/fusion/introduction.html) требует:

- Гетерогенные контейнеры
- Обобщенные алгоритмы над ними
- $\bullet$  Как tuple но с ленивым transform()

重

イロメ イ押メ イヨメ イヨメ

[Название](#page-0-0) [Литература](#page-1-0) [Boost.Fusion](#page-4-0) [Boost.Hana](#page-7-0) [Brigand](#page-10-0)

### Примеры

#### Пример

```
#include <boost/fusion/sequence.hpp>
#include <boost/fusion/include/sequence.hpp>
vector<int, char, std::string> stuff(1, 'x', "howdy");
int i = at c < 0(stuff);char ch = at c < 1 \le (t < 1);
std::string s = at c < 2>(stuff);
```
GB 1

イロメ マ母メ マミメ マミメ

[Начало](#page-0-0) [Название](#page-0-0) [Литература](#page-1-0) [Boost.Fusion](#page-4-0) [Boost.Hana](#page-7-0) [Brigand](#page-10-0)

# Примеры

#### Пример

} };

```
#include <boost/fusion/algorithm.hpp>
#include <boost/fusion/include/algorithm.hpp>
struct print_xml
{
   template <typename T>
    void operator()(T const& x) const
    {
        std::cout
        << '<< typeid(X).name() << '>'
        << x<< "</" << typeid(x).name() << '>'
    ;
```
[Название](#page-0-0) [Литература](#page-1-0) [Boost.Fusion](#page-4-0) [Boost.Hana](#page-7-0) [Brigand](#page-10-0)

**◆ ロ ▶ → イ 冊** 

∢ 重 ≯ → (重 ≯

# <span id="page-7-0"></span>Boost.Hana

<https://boostorg.github.io/hana/> требует:

- **•** Generic lambdas
- Generalized constexpr
- Variable templates
- Automatically deduced return type
- **o** type traits

Ε

[Название](#page-0-0) [Литература](#page-1-0) [Boost.Fusion](#page-4-0) [Boost.Hana](#page-7-0) [Brigand](#page-10-0)

## Примеры

#### Пример

```
auto animals = hana::make tuple(Fish{"Nemo"},
         Cat{"Garfield"}, Dog{"Snoopy"});
using namespace hana::literals;
// Access tuple elements with operator[7] instead of std::get.
Cat garfield = animals\lceil 1 \cceil;
// Perform high level algorithms on tuples (this is like std::transform)
auto names = hana::transform(animals, [](auto a) {
return a.name;
});
assert(hana::reverse(names) ==
   hana::make_tuple("Snoopy", "Garfield", "Nemo"));
```
Georgia

イロメ イ母メ イヨメ イヨメー

[Название](#page-0-0) [Литература](#page-1-0) [Boost.Fusion](#page-4-0) [Boost.Hana](#page-7-0) [Brigand](#page-10-0)

#### Примеры

#### Пример

```
// 1. Give introspection capabilities to 'Person'
 struct Person {
 BOOST HANA DEFINE STRUCT(Person,
    (std::string, name),
    (int, age)
 );
};
// 2. Write a generic serializer (bear with std::ostream for the example)
auto serialize = [](std::ostream& os, auto const& object) {
  hana::for_each(hana::members(object), [&](auto member) {
    os << member << std::endl;
 });
};
// 3. Use it
Person john{"John", 30};
```
<span id="page-10-0"></span>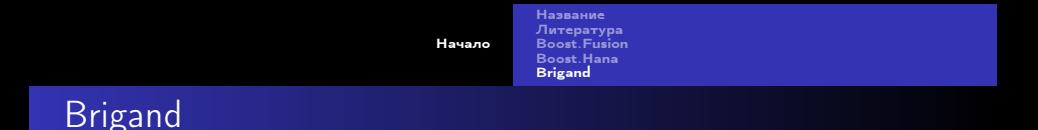

<https://github.com/edouarda/brigand> <https://github.com/edouarda/brigand/wiki/Introduction> требует:

#### What can you do with brigand

- Create a tuple from a list of types and then transform it into a variant
- Look for the presence of a type in a tuple and get its index
- Sort a list of types
- Advanced static assertion with arithmetics and complex functions
- Go through a list of types and perform a runtime action for each type

化重氮 化重氮

4 D F

[Название](#page-0-0) [Литература](#page-1-0) [Boost.Fusion](#page-4-0) [Boost.Hana](#page-7-0) [Brigand](#page-10-0)

## Примеры

#### Пример

```
#include <brigand/sequences/list.hpp>
#include <brigand/algorithms/find.hpp>
#include <type_traits>
```
**using** my\_list = brigand::list<**int**, **bool**, **char**>;

```
// find_result will be 'bool, char'
using find result = brigand::find<my_list,
std::is same<brigand:: 1, bool>>;
```
GH.

イロメ マ母メ マミメ マミメ

[Название](#page-0-0) [Литература](#page-1-0) [Boost.Fusion](#page-4-0) [Boost.Hana](#page-7-0) [Brigand](#page-10-0)

## <span id="page-12-0"></span>Примеры

#### Пример

```
#include <brigand/sequences/list.hpp>
#include <brigand/algorithms/transform.hpp>
#include <type traits>
```

```
using brigand::_1;
using vanilla_list = brigand::list<char, bool, int>;
// ptr list will be 'char *, bool *, int *'
using ptr_list = brigand::transform<vanilla_list,
brigand::bind<std::add pointer t, 1>>;
```
GB 11

イロト イ母 ト イヨ ト イヨ トー